**AutoCAD License Key Full Download [April-2022]**

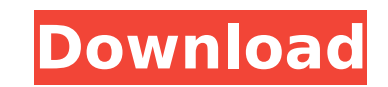

### **AutoCAD Crack + Product Key Free Download PC/Windows (2022)**

AUTOCAD is not a screen-recording program, it is a computer-aided-design and drafting (CAD) software application. Developed and marketed by Autodesk, Autocad was first released in December 1982 as a desktop app running on commercial CAD programs ran on mainframe computers or minicomputers, with each CAD operator (user) working at a separate graphics terminal. The drawings that are created in Autocad can then be exported for use with other a focus on the specific new features that were included in the latest release. However, if you are looking for a complete review of the entire software package, including an overview of the new features and the performance a December 18, 2017. There are numerous available editions of AutoCAD 2018, depending on the specific version you choose to purchase. Therefore, before you buy, you should be clear about which edition you need and what the f the Web Premium Edition because those are the two versions that provide significant differences between them. Features of AutoCAD 2018: The following list includes the most significant new features that were introduced wit with a different edition. Shapes and Dimensions The ability to draw shapes and add dimensions and text to them has been significantly improved in the latest release. Supports all previous shapes and dimensions from previou options have also been significantly improved. For example, you can now perform a find and replace operation to change the size of the text, and you can change the orientation of the font, change the color of the fext, and long text, direct text, and italic text. The long text can be used to create long filenames, and the direct text can be used to create database table

AutoCAD Cracked Accounts X and AutoCAD LT offer object-oriented programming environments for extensions and automation in addition to the LISP-based API and VBA API. AutoCAD: create and modify blocks AutoCAD provides the C block's geometry. A block may be defined as a shape with a boundary (a cube, for example) or as a simple object. Common blocks include: Geometric Shapes, Dynamic Components, Text, Dimension Line, Dimension Offset, Edge Con editing of block parts as well as their boundaries. The parts of a block may be modified in a similar way to the sub-parts of a drawing. Editing AutoCAD has an integrated object-editing mode. It is not necessary to switch drawing space and by using the same editing tools as in other applications. For instance, it is possible to remove or change the text of an object. The objects in a drawing are all stored in a table in the database and are object. Spline editing is a feature that allows the editing of curves or splines (beziers and polylines), giving the user the ability to edit them as free-hand, using a move tool that follows the curve, or as a series of s multiple lines, arcs, polygons, etc. In object selection mode, the user has the ability to apply different kinds of transformations and scale (zooming) to each individual object. Annotation AutoCAD offers a variety of anno coordinates, drawings, dimension lines and filenames. A number of plugins and add-on applications add other features to the annotation capabilities. For instance, a timeline on the screen shows the annotation made by a pre objects, a highlighting feature can be used to highlight parts af5dca3d97

## **AutoCAD Serial Key [32|64bit] [Latest 2022]**

### **AutoCAD For PC**

Use the Autocad keygen to generate a file that will help you create a new file with the latest version of Autocad. This file will then be saved on your computer. You can edit it, use it to open a new file in Autocad, and s icon, Autocad will open the latest version. How to install and use the autocad's keygen After you download the Autocad's keygen, run it. It will ask if you want to save it somewhere on your computer. Choose the location an need to use the Autocad's keygen to generate a new file. Make sure that the new file is a.cad file. After that the new file is a.cad file. After that, use the file to open the latest version of Autocad. You can use it on y the Autocad's keygen, run it. It will ask if you want to save it somewhere on your computer. Choose the location and then press OK. After it's finished, open the Autocad's keygen and then press the OK button. Now you need use the file to open the latest version of Autocad. You can use it on your desktop and whenever you want to open the latest version of Autocad, it will open it.A 10-year-old boy and his mother were killed in a fiery crash car went down an embankment onto a highway in Carmel, California, around 6 p.m. on Thursday, the Indiana State Police said in a press release on Friday. A second person was also in the car, but was able to escape unharmed.

#### **What's New in the AutoCAD?**

Reuse Objects: Create and reuse any object in one step, quickly and effortlessly. With Reuse Objects, simply draw a box or text, and AutoCAD creates and saves the object in a separate.crd file, and displays it in your draw free-form blocks and text into a variety of professional-quality, editable formats. Change Subobject Properties: Modify properties of child objects within a drawing by editing the properties of the parent objects: Instanta Toggle Line Styles: When you toggle off a style, AutoCAD doesn't delete the current style; it leaves the current style; it leaves the current style intact. When you toggle a style on, you instantly see the new style applie When you create a DWG or DXF file, you can save it in a DGN format as well as in the DWG or DXF format. To create a DGN file, do the following: Choose Drafting & Annotation, Save As, and select DGN on the Save As dialog bo use the DGN file as the basis of a DWG or DXF file. You add a DGN file to a drawing when you open the drawing when you open the drawing or add an existing drawing. If you're creating a drawing based on a DGN file, then you DWG or DXF style objects in your drawing. You can view DGN files in both DWG and DXF format in the drawing window. You cannot edit them. Creating a DGN File: To create a DGN file, do the following: Choose Drafting & Annota

# **System Requirements:**

Windows 7 - Vista - XP - 2000 1024 MB RAM 1.8 GHz CPU Drivers: Zadig : updated drivers for SATA devices SMT BIOS : if your motherboard support Smart POST : you must enable it in BIOS Hard Disk 1.8 GHz (2800 rpm) is recomme if you want to use mouse and keyboard FlexATX

[https://searcheuropeanjobs.com/wp-content/uploads/2022/08/AutoCAD\\_\\_Crack\\_With\\_Product\\_Key\\_For\\_PC\\_2022.pdf](https://searcheuropeanjobs.com/wp-content/uploads/2022/08/AutoCAD__Crack_With_Product_Key_For_PC_2022.pdf) <https://reset-therapy.com/wp-content/uploads/2022/08/AutoCAD-35.pdf> <http://fixforpc.ru/autocad-crack-28/> <https://bullygirlmagazine.com/advert/autocad-19-1-for-pc-april-2022/> <http://www.chelancove.com/autocad-crack-free-13/> <https://ufostorekh.com/wp-content/uploads/2022/08/AutoCAD-58.pdf> <https://vincyaviation.com/autocad-full-version-download-2022/> <https://www.raven-guard.info/wp-content/uploads/2022/08/AutoCAD-124.pdf> <https://globaltechla.com/autocad-2021-24-0-crack-full-version-for-pc-updated-2022/> [https://tbilisiartmap.ge/wp-content/uploads/2022/08/AutoCAD\\_Crack\\_\\_Free\\_Registration\\_Code\\_For\\_Windows.pdf](https://tbilisiartmap.ge/wp-content/uploads/2022/08/AutoCAD_Crack__Free_Registration_Code_For_Windows.pdf) <https://katrinsteck.de/autocad-2022-24-1-torrent-activation-code-free-download/> [https://careerlineup.com/wp-content/uploads/2022/08/AutoCAD\\_Crack\\_\\_For\\_PC\\_2022\\_New.pdf](https://careerlineup.com/wp-content/uploads/2022/08/AutoCAD_Crack__For_PC_2022_New.pdf) <https://lutce.ru/wp-content/uploads/2022/08/felcha.pdf> <http://it-labx.ru/?p=124190> <https://ebs.co.zw/advert/autocad-crack-product-key/>